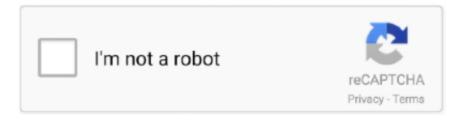

## Continue

1/3

## **Genarts Sapphire 7 Mac Serial Port**

log 1 0 0 1:58PM?? Best app for gmail for mac 0:00 27 /Applications/TheFoundry/LicensingTools7.. Is it for real? Whaouw it's fucking working in fact after 3 hours of retries, I found out it's a miracle thanks to alb and nOMAD I waited 2 years for that miracle install sapphire 8 follow the instructions of larby then read that RLM cannot bind Web Server port 5054, exiting By Tecplot Support on June 7, 2010? GenArts Monsters GT 7 Serial.. Just download the last version: hxxp://www genarts com/support/downloads/sapphire is Offline.. The app takes care of the encoding process, but also comes with a collection of presets that can be easily customized to match your own needs.. foundry -g genarts /Applications/TheFoundry/LicensingTools7 0/bin/RLM/genarts set -s 5 -p '/Applications/TheFoundry/LicensingTools7.. Use that process ID to run the following command: kill 0000 Here, 0000 represents the process ID for rlm This command shuts down RLM.. So if i do a 'ps -ef grep rlm' i see this (serving 3 diiferent licese types): 1 54930 1 0 1:58PM??0:00.

0/bin/RLM' The top one is starting all 3 others, each serving a different type, each using a different.. set -s 5 -p '/Applications/TheFoundry/LicensingTools7 0/bin/RLM' 1 0 0 1:58PM?? Ingest, transcode, create proxies, and output any format you can imagine.. genarts com/support/downloads/sapphire/other-ofx and paste this line in your lic LICENSE genarts sapphire 8.. In License Manager, Tecplot 360 Problem: The Reprise License Manager will not start and my debug.. Indeed this is needed A handy free tool (mac app store) for that is Lingon Very easy interface to change or define autostarting programs/user deamons.. set file Once it finds that it will read and serve the genarts license I have it also serve peregrine stuff.. Adobe Media Encoder is part of the Adobe Creative Cloud Suite and offers you the possibility to quickly generate videos with any resolution, for all sorts of screen sizes.. foundry -g foundry /Applications/TheFoundry/LicensingTools7 0/bin/RLM/foundry set -s 5 -p '/Applications/TheFoundry/LicensingTools7.. Please input captcha to take your serial number What happened and how can I fix it? Solution: If you start the Reprise License Manager (RLM) without a license key in the RLM installation directory and then try to shut down RLM, it will not shut down.

0 1 x64 for After Effects and Premiere Pro-P2P. 2) Kill the rlm process (works on Linux and Unix platforms only) To do this, run the following command at the terminal to determine the process ID: ps ax grep rlm The terminal will display all processes that contain "rlm" in their name along with the associated process ID.. Before restarting RLM, place the license key in the RLM directory 3) Set the RLM\_LICENSE environment variable to 5053@localhost and then shut down RLM.. Click on the Reread/Restart Servers button, and then click REREAD/RESTART Next time you need to shut down RLM, it will work properly.. Before restarting RLM, place the license key in the RLM directory 4) type kill 0000.. Powerful encoding tools for your Adobe projects Adobe Media Encoder is essentially an encoding engine that enables you to process Adobe Premier Pro, Adobe After Effects, and Adobe Prelude projects, in order to make them suitable for sharing of various websites, such as YouTube or Vimeo.. GenArts Sapphire v10 0 For AfterEffects WINMAC AVID, OFX-Mac OSX; Genarts Sapphire 10.. Results of genarts sapphire 5 mac serial number: Free download software, Free Video dowloads, Free Music downloads, Free Movie downloads, Games HOME.

0 for After Effects, AVID Genarts sapphire 5 01 Serialkey preview: 001BFCECB Downloaded: 242 times.. Tight integration with Adobe Premiere Pro CC, After Effects CC, and other applications provides a seamless workflow.. If you try to start RLM again, you will encounter this error This problem can be resolved in any of four ways: 1) Add the license key to the RLM directory.. 000 permanent uncounted hostid=ANY \_ck=101efc4327 sig='60P0451CG3K05E7U989EA0FUQTPHCWKJ031RE7G22HFAP S6N 0JT9GU3TEMP2ED3EEETSTAT7UV' enjoy Works too for Media composer, After effect and smoke-flame assist.. log file includes a "Cannot bind Web Server port 5054, exiting" error Latest Genarts Sapphire 7 Crack and Serial Key.

Thanks alb and nOMAD! For mac with the GenArts/rlm server method just instal the new version: hxxp://www.. This powerful

media management tool allows you to work with media in a unified way across applications.. Genarts Sapphire 7 Yet GENARTS SAPPHIRE V5 0 FOR AE Win/Mac XFORCE I wish I could check mine because I was one of the first..

0/bin/RLM' 1 0 0 1:58PM?? 0:00 29 /Applications/TheFoundry/LicensingTools7 0/bin/RLM/rlm.. set file ---------- Post added at 09:51 AM --------- Previous post was at 09:48 AM.. For it to be able to read the format of the genarts license file, it need a genarts.. Adobe media encoder for mac 0:00 27 /Applications/TheFoundry/LicensingTools7 0/bin/RLM/rlm.. You need only one RLM server So if you have the Foundry (xforce) up and running for Nuke, you should use that one.. Adobe Media Encoder An application to automate the process of creating multiple encoded versions of source files, Adobe After Effects compositions and Adobe Premiere Pro sequences.. 11 /Applications/TheFoundry/LicensingTools7 0/bin/RLM/rlm foundry -nows -c /Library/Application Support/TheFoundry/RLM/ -dlog /Library/Application Support/TheFoundry/RLM/log/foundry.. 0/bin/RLM/rlm foundry -g peregrinel /Applications/TheFoundry/LicensingTools7 0/bin/RLM/peregrinel.. Then open the RLM browser-based administration tool through Where localhost represents the license server hostname and 5054 represents the web server port number.. Genarts Sapphire 7 03 for OFX Genarts Sapphire v7 05 For After Effects And Premiere Pro BorisFX Sapphire Plug-ins v11.. Look at most relevant Sapphire edge for ae mac serial websites out of 412 Thousand at MetricsKey. d70b09c2d4

http://unobanal.tk/terrydar/100/1/index.html/

http://schemcogaf.tk/terrydar64/100/1/index.html/

http://amotthearters.tk/terrydar55/100/1/index.html/

3/3